## **TippingPoint IPS 防御木马攻击配置**

一 选择"IPS >> Filter"在"Search"栏目中输入"Trojan",搜索结果如图: A缺省情况下,木马后门类过滤器部分开启.

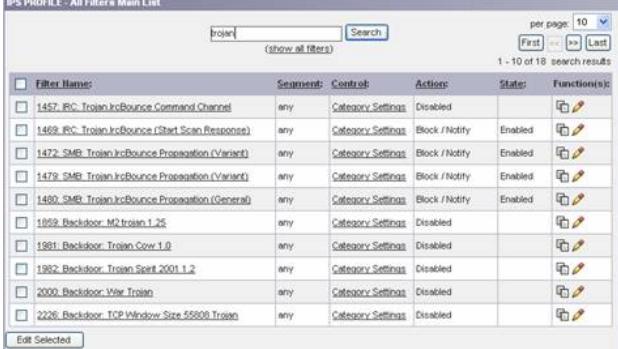

## 图表 1 Trojan Edit

二 编辑特洛依木马攻击过滤器,设置响应动作为"Block + Notify",对特洛依木马进行阻断:

|                                                                        | brojan                                            |          | Search   |                |         | 10<br>×<br>per page: |  |  |
|------------------------------------------------------------------------|---------------------------------------------------|----------|----------|----------------|---------|----------------------|--|--|
| First<br>[xx] Last<br>(show all filters)<br>1 - 10 of 18 pearch reputs |                                                   |          |          |                |         |                      |  |  |
| п                                                                      | Filter Hame:                                      | Segment: | Control: | <b>Action:</b> | State:  | <b>Function(s):</b>  |  |  |
|                                                                        | 1457: IRC: Trojan JrcBounce Command Channel       | any      | Fiber    | Block + Notify | Enabled | <b>D</b>             |  |  |
|                                                                        | 1469: IRC: Troian IrcBounce (Start Scan Response) | mny      | Filter   | Block + Notify | Enabled | <b>D</b>             |  |  |
| Е                                                                      | 1472: SMB: Trojan IrcBounce Propagation (Variant) | any      | Fiter.   | Block + Notify | Enabled | 雨々                   |  |  |
|                                                                        | 1479: SMB: Troinn IrcBounce Propagation (Variant) | ány      | Filter   | Block + Notify | Enabled | □ 夕                  |  |  |
|                                                                        | 1480: SMB: Trojan IrcBounce Propagation (General) | any      | Fiber    | Block + Notify | Enabled | モグ                   |  |  |
|                                                                        | 1859 Backdoor: M2 trojan 1.25                     | any      | Fiber    | Block + Notity | Enabled | <b>D</b>             |  |  |
| E                                                                      | 1981: Backdoor: Trojan Cow 1.0                    | orry     | Fiter    | Block + Notify | Enabled | 雨々                   |  |  |
|                                                                        | 1982; Backdoor: Trojan Spirit 2001 1.2            | any      | Filter   | Block + Notify | Enabled | □♪                   |  |  |
|                                                                        | 2000: Backdoor: War Trojan                        | any      | Fiter.   | Block . Notify | Enabled | $\mathbb{D}$         |  |  |
|                                                                        | 2226 Backdoor: TCP Window Size 55808 Troisn       | any      | Fiter    | Block + Notify | Enabled | $\mathbb{R}^2$       |  |  |

图表 2 Trojan Edit

三 选择"IPS >> Filter"在"Search"栏目中输入"Backdoor",TP包含200多条关于后门攻击的过滤器,搜 索结果如图:

|   | backdoor                                     | Search<br>(show all fiters). |          | 10<br>per page:<br>First<br>Last<br>1 - 10 of 228 search results |                |                |
|---|----------------------------------------------|------------------------------|----------|------------------------------------------------------------------|----------------|----------------|
| п | Filter Hame:                                 | Segment:                     | Control: | <b>Actions</b>                                                   | State:         | Function(e):   |
| □ | 1576; Backdoor: Back Orifice Communications  | Segment 1                    | Fiter    | Block . Notify                                                   | Enabled        | 動き翼            |
|   | 1576; Backdoor; Back Oritice Communications  | ary/                         | Fiter    | <b>Elock . Notify</b>                                            | Enabled        | $\mathbb{R}$   |
| п | 1668: Backdoor: WinCrash 2.0                 | erry                         | Filter   | Block + Notify                                                   | Enabled        | $\overline{D}$ |
| Е | 1704; Backdoor: Acid Battery                 | tev                          | Filter   | Block = Notify                                                   | Enabled        | $\mathbb{R}^n$ |
| □ | 1705: Backdoor: AckCrid                      | sere                         | Filter   | Block + Notify                                                   | <b>Enabled</b> | $n \geq 1$     |
| m | 1706: Backdoor: Alvaus 2000                  | eccc.                        | Fiter    | Elock + Notify                                                   | Frushied       | 功め             |
| m | 1707: Backdoor: Amanda 2.0                   | arry                         | Filter   | Ellock = Notify                                                  | Enabled        | F              |
|   | 1708 Backdoor, AOL Admin.                    | arry                         | Fitter   | Block = Notify                                                   | Enabled        | 中々             |
| o | 1710; Backdoor: Mini-Asylum 1.1/Asylum 0.1.3 | any                          | Fiter    | Block + Notify                                                   | Frushind       | 00             |
| □ | 1714: Backdoor: Backdoor 2.0.1               | any                          | Fiter    | Block = Notify                                                   | Enabled        | O              |

图表 3 Backdoor Edit

## 四 编辑后门攻击过滤器,设置响应动作为"Block + Notify",对后门进行阻断:

| backdoor                                     | Search<br>(show all filters) |          |                       | ×<br>10<br>per page:<br>a> Last<br>1 - 10 of 228 search results |                     |
|----------------------------------------------|------------------------------|----------|-----------------------|-----------------------------------------------------------------|---------------------|
| <b>Eiter Hame:</b>                           | Segments                     | Control: | Actions               | State:                                                          | <b>Function(6):</b> |
| 1576; Backdoor, Back Orifice Communications. | Segment 1                    | Fiter    | Block + Notity        | Ensbled                                                         | <b>DOX</b>          |
| 1576: Backdoor: Back Orifice Communications  | <b>BEW</b>                   | Filter   | Block + Notify        | Freided                                                         | $\Box$              |
| 1668; Backdoor: WinCrash 2.0                 | <b>BEYV</b>                  | Filter   | Block + Notify        | Enabled                                                         | <b>DP</b>           |
| 1704; Backdoor: Acid Battery                 | any.                         | Fiter:   | Block + Notify        | Enabled                                                         | 田戸                  |
| 1705: Backdoor: AckCrtd.                     | <b>BEIV</b>                  | Filter   | Block + Notify        | Frinkled                                                        | 雨々                  |
| 1706; Backdoor: Alvaus 2000                  | <b>BIVY</b>                  | Fiter:   | <b>Block + Notify</b> | Enabled                                                         | $n \geq 1$          |
| 1707: Backdoor: Amanda 2.0                   | any.                         | Fitter   | Block + Notify        | Enabled                                                         | 雨夕                  |
| 1708: Backdoor: AOL Admin.                   | new                          | Filter   | Block + Notify        | Enabled                                                         | <b>GB</b>           |
| 1710: Backdoor: Mini-Asylum 1.1/Asylum 0.1.3 | <b>BEYY</b>                  | Fiter:   | <b>Block + Notify</b> | Enabled                                                         | 田                   |
| 1714: Backdoor: Backdoor 2.0.1.              | <b>BOV</b>                   | Fitter   | Block + Notify        | Enabled                                                         | モグ                  |
|                                              |                              |          |                       |                                                                 | First I             |

图表 4 Backdoor Edit